## Cours 7 : la « vectorisation »

## Charles Bouillaguet charles.bouillaguet@lip6.fr

2020-04-16

1

# Principe

## La vectorisation, c'est...

- ▶ Reformuler les algo...
- ▶ pour qu'ils fassent des opérations sur des **vecteurs**

$$
A \leftarrow \lambda B + \mu C \qquad A[i] \leftarrow \lambda B[i] + \mu C[i]
$$
\n
$$
A \leftarrow B + C \times D \qquad A[i] \leftarrow B[i] + C[i] \times D[i] \quad \text{(fused multiply-add)}
$$
\n
$$
A \leftarrow |B| \qquad A[i] \leftarrow |B[i]|
$$
\n
$$
A \leftarrow \max(B, C) \qquad A[i] \leftarrow \max(B[i], C[i])
$$
\n
$$
A[B] \leftarrow C \qquad A[B[i]] \leftarrow C[i] \qquad \text{(scatter)}
$$
\n
$$
A \leftarrow B[C] \qquad A[i] \leftarrow C[B[i]] \qquad \text{(gather)}
$$
\n
$$
A \leftarrow B \le C \qquad A[i] \leftarrow B[i] \le C[i] \qquad \text{(gather)}
$$

# Pourquoi ?

## Les ops. sur les vecteurs sont intrinsèquement parallèles

▶ Permet d'exprimer du parallélisme

- ▶ Fortran, numpy gèrent des vecteurs nativement
- Mais pas le C...
- ▶ Il a existé des processeurs vectoriels

Cray X1, Cray X-MP, NEC SX, IBM 3090, ...

## IBM 3090 CPU

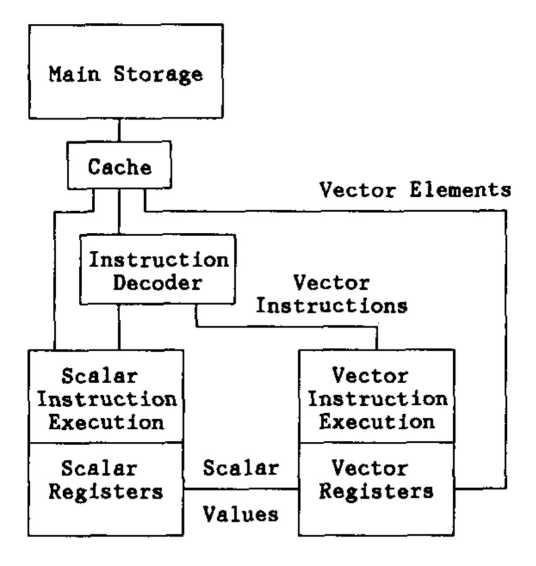

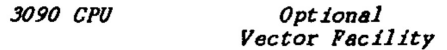

# Intérêt

- ▶ Possibilité de traitement parallèle
	- $\triangleright$  bas-de-gamme = un peu, haut-de-gamme = beaucoup
- ▶ Une seule instruction donne beaucoup de travail ▶ Économies sur le décodage des instructions
- ▶ Opérations enchainées  $→$  pipelining
	- ▶ Efficacité énergétique

## Mais pourquoi ça a disparu ?

- ▶ Nécessite mémoire rapide pour transférer les vecteurs
- ▶ Scatter/gather sont particulièrement horribles
- ▶ *⇒* processeurs/machines *dédiés* au HPC
- ▶ Mais tendance « commodity components » (ASCI red)

#### 1985 IBM 3090, registres vectoriels de 32*Z* bits

- ▶ *Z* pas spécifié, *implementation-dependant*
- $\blacktriangleright$  Dans les faits,  $Z = 128$ , donc registres de 4096 bits

#### 1985 IBM 3090, registres vectoriels de 32*Z* bits

- ▶ *Z* pas spécifié, *implementation-dependant*
- $\blacktriangleright$  Dans les faits,  $Z = 128$ , donc registres de 4096 bits

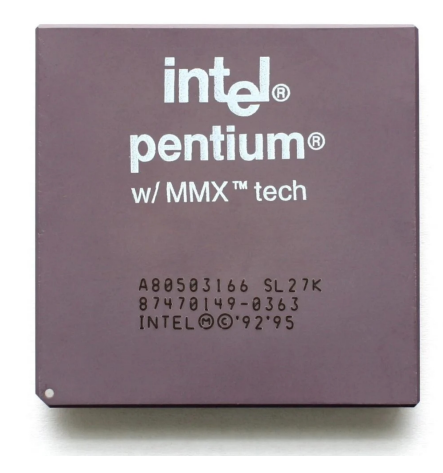

1985 IBM 3090, registres vectoriels de 32*Z* bits

- ▶ *Z* pas spécifié, *implementation-dependant*
- ▶ Dans les faits,  $Z = 128$ , donc registres de 4096 bits

1996 Intel Pentium MMX : vecteurs de 64 bits (8\*int8/4\*int16)

IBM 3090, registres vectoriels de 32*Z* bits

- ▶ *Z* pas spécifié, *implementation-dependant*
- $\blacktriangleright$  Dans les faits,  $Z = 128$ , donc registres de 4096 bits

Intel Pentium MMX : vecteurs de 64 bits (8\*int8/4\*int16)

- Intel SSE : vecteurs de 128 bits, 4\*float
- Intel SSE2 : vecteurs de 128 bits, int et double
- Intel SSE3 : plus d'opérations
- Intel SSE4 : plus d'opérations
- Intel AVX : vecteurs de 256 bits, 8\*float
- Intel AVX2 : vecteurs de 256 bits, int et double + gather
- Intel AVX512 : 512 bits, tous types + scatter/gather/mask

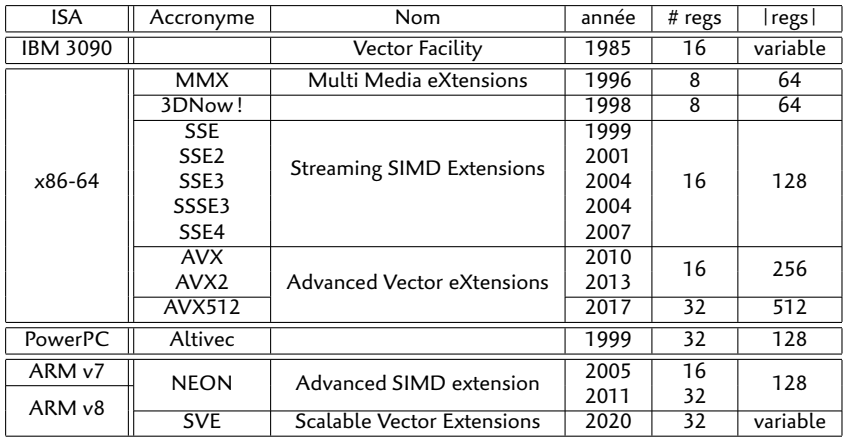

- ▶ ARMv8 SVE : registres de 128-2048 bits
- ▶ fugaku implante SVE avec des registres des 512 bits
- ▶ RISC-V a une extension vectorielle inspirée d'IBM 3090

# Deux styles

## « Vraies » architectures vectorielles à l'ancienne

- ▶ Taille des registres inconnue, voire pas de registres du tout
- ▶ Fonctionnalités : Scatter + Gather + masques
- ▶ **Revival** : ARMv8 SVE, RISC-V, AVX-512, ...

## Instructions SIMD disponibles dans les CPU grand public

- ▶ Taille des registres fixée
- ▶ Empilement de générations successives
- ▶ Accès à la mémoire contraint

Entre les deux/à côté : les GPUs

- ▶ ARM Neon est dans tous les smartphones
- ▶ Presque tous les CPUs x86 ont AVX2 aujourd'hui
- ▶ AVX512 : pas pour tout le monde
	- ▶ Xeon bronze/silver/gold depuis 2017
	- $\triangleright$  Certains core i3/i5/i7 très récents (mais pas tous...)
- $\blacktriangleright$  Ici : ppti-gpu-[1,4,5] ont l'AVX512
- ▶ Grid'5000 : certains clusters l'ont.

#### bouillaguet@ppti-gpu-1:~\$ cat /proc/cpuinfo ... model name : Intel(R) Xeon(R) Gold 6152 CPU @ 2.10GHz ...

flags : fpu vme de pse tsc msr pae mce cx8 apic sep mtrr pge mca cmov pat pse36 clflush dts acpi mmx fxsr sse sse2 ss ht tm pbe syscall nx pdpe1gb rdtscp lm constant\_tsc art arch\_perfmon pebs bts rep\_good nopl xtopology nonstop\_tsc cpuid aperfmperf pni pclmulqdq dtes64 monitor ds\_cpl vmx smx est tm2 ssse3 sdbg fma cx16 xtpr pdcm pcid dca sse4\_1 sse4\_2 x2apic movbe popcnt tsc\_deadline\_timer aes xsave avx f16c rdrand lahf\_lm abm 3dnowprefetch cpuid\_fault epb cat\_l3 cdp\_l3 invpcid\_single pti intel\_ppin ssbd mba ibrs ibpb stibp tpr\_shadow vnmi flexpriority ept vpid ept ad fsgsbase tsc adjust bmi1 hle avx2 smep bmi2 erms invpcid rtm cqm mpx rdt a avx512f avx512dq rdseed adx smap clflushopt clwb intel\_pt avx512cd avx512bw avx512vl xsaveopt xsavec xgetbv1 xsaves cqm\_llc cqm\_occup\_llc cqm\_mbm\_total cqm\_mbm\_local dtherm ida arat pln pts pku ospke flush\_l1d

# Problèmes avec les jeux d'instructions SIMD

Leur multiplicité les rend difficiles à utiliser

- ▶ Nécessite recompilation à chaque nouvelle version
	- ▶ Voire réécriture du code / changement des algos...
- ▶ Rend le code non-portable
	- ▶ Le CPU qui va exécuter le programme a-t-il AVX-xxx?
	- $\triangleright$  Déterminer à l'exécution le CPU.
	- ▶ ... Et utiliser la fonction appropriée (soupir)

Comment utiliser les instructions SIMD/vectorielles ?

- 1. Écrire de l'assembleur
- 2. Utiliser les « *instrinsics* » des compilateurs
	- ▶ Pseudo-fonctions qui émettent une instruction SIMD
- 3. Laisser faire le compilateur (vectorisation automatique)
- 4. Donner des directives de vectorisation (OpenMP *≥* v4.0)

# La vectorisation en pratique

## Principe général

- 1. Charger les données dans registres SIMD
- 2. Calculer avec les instructions SIMD
- 3. Écrire le résultat en mémoire

## Conditions d'utilisation

- ▶ Se déroule à **l'intérieur d'un thread**.
	- $\blacktriangleright$  Parallélisation = répartir sur plusieurs coeurs
	- $\triangleright$  Vectorisation = utiliser instructions SIMD dans UN coeur
- ▶ La vectorisation concerne des **portions de code réduites**
	- ▶ **Boucles** simples (limites du jeu d'instruction)
	- *⇒* cible généralement les boucles les **plus internes**

## $SSEx + AVX + AVX2$

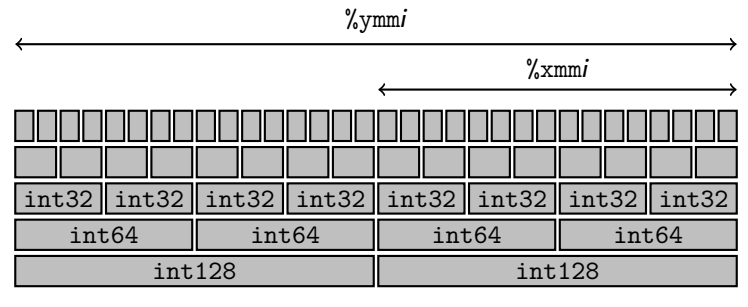

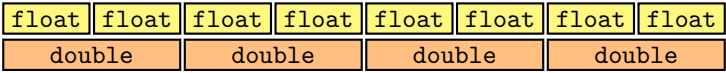

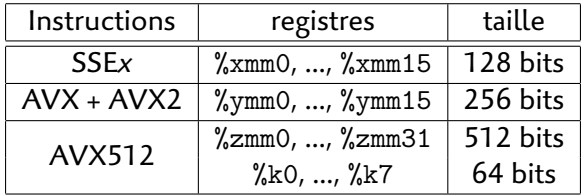

## Nomenclature des instructions

Les instructions SIMD flottantes ont des noms composés :

<prefix><op><simd or not><type>

```
où :
```

```
\langle \text{prefix} \rangle: vide (SSE), v (AVX, AVX2, AVX512)
       <op> add, sub, mul, div, fmadd, min, max, abs, floor,
              ceil, round, …
<simd or not> s (scalar), p (packed — c.a.d. vecteur).
     <type> s (single, float), d (double)
```
E.g. vmaxpd, vmulss, etc.

# Instructions SIMD dans le compilateur gcc

- ▶ La **vectorisation automatique** est désactivée par défaut
	- ▶ Par défaut, GCC compile au niveau d'optimisation zéro
	- ▶ Vectorisation automatique et via OpenMP sont désactivées
- ▶ On peut l'activer par l'option -ftree-vectorize
	- $\blacktriangleright$  -03 entraine cette option
- ▶ On fait du HPC : compiler avec -02 ou -03 ! ~\$ gcc -O1 -ftree-vectorize vectorisation\_auto.c ~\$ gcc -O1 -fopenmp vectorisation\_omp.c
- ▶ gcc n'émet **pas** les instructions AVX2 (resp. FMA) par défaut
	- ▶ Ajouter options -mavx2 (resp. -mfma).
- ▶ Verbosité et diagnostic :
	- ▶ -fopt-info-vec, -fopt-info-vec-missed et -fopt-info-vec-all

## Vectorisation automatique

- ▶ Fortran a des vecteurs explicites
	- ▶ Facile à vectoriser

▶ En C, le compilateur détecte les **boucles vectorisables**

## Code C

```
for (int i = 0; i < n; i++)
        C[i] = lambda * A[i] + mu * B[i];
```
## Code assembleur produit par gcc

.loop:

vmulpd (%rsi,%rax), %ymm3, %ymm0 vmulpd (%rcx,%rax), %ymm2, %ymm1 vaddpd %ymm1, %ymm0, %ymm0 vmovapd %ymm0, (%rdx,%rax) addq \$32, %rax cmpq %rcx, %rax jne .loop

# Obstacles à la vectorisation (automatique ou pas)

- ▶ Dépendance de donnée (itérations pas indépendantes) **for** (**int** i = 1; i < n; i++)  $a[i]$  +=  $a[i-1]$ :
- ▶ if (traitement différencié selon les cases du vecteur)
- ▶ Accès à la mémoire compliqués et/ou pb. d'alignement
- ▶ Calculs trop compliqués (sin, cos, log, exp, ...)

# Problèmes d'alignement

## Règle générale

Vecteur de *xxx* octets doit être à une adresse multiple de *xxx*

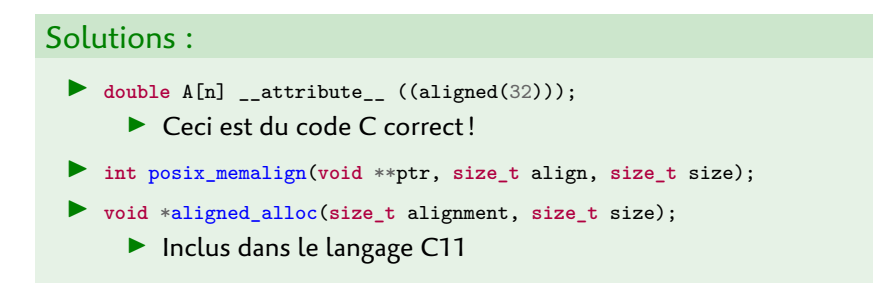

# Problèmes d'accès compliqués à la mémoire

## Array of struct

```
struct point {
     double x, y, z;
};
struct point *A;
xyzxyzxyzxyzxyzxyz....
```

```
Struct of Array
```

```
struct points {
     double *x, *y, *z;
};
struct points A; // potentiellement plus facile à vectoriser
xxxxxxxxxxxxxx....
yyyyyyyyyyyyyy....
zzzzzzzzzzzzzz....
```
## Vectorisation de boucles simples : *strip-mining*

```
Code original
```

```
for (int i = 0; i < n; i++)
   u[i] = u[i] + alpha * v[i];
```
#### Code transformé

```
int m = n - (n \% 4);
/* traitement par lots de 4 avec instructions SIMD */
for (i = 0; i != m; i += 4) {
   u[i + 0] = u[i + 0] + alpha * v[i + 0];u[i + 1] = u[i + 1] + alpha * v[i + 1];u[i + 2] = u[i + 2] + alpha * v[i + 2];u[i + 3] = u[i + 3] + alpha * v[i + 3];}
/* épilogue au cas où n ne soit pas un multiple de 4 */
for (int i = m; i < n; i ++)
   u[i] = u[i] + alpha * v[i];
```
# Directive OpenMP simd

Rappel : nécessite l'option -fopenmp

```
#pragma omp simd
for (int i = 0; i < n; i++)
   ...
```
- ▶ Regroupe les itérations en *chunks* de taille *N*
	- ▶ effectue le calcul avec une unité SIMD à *N* éléments
- ▶ On « promet » au compilateur que la boucle est vectorisable
- ▶ Pas de parallélisation multi-thread

# Directive OpenMP simd

```
#pragma omp simd [clause[[,] clause],...]
for (int i = 0; i < n; i++)
    ...
```
#### Clauses possibles (list non-exhaustive)

 $\blacktriangleright$  reduction(+:v) : déjà connu

- ▶ Casse dépendance de données sur la variable qui accumule
- ▶ simdlen(length) : taille de *chunk* souhaitée
- ▶ safelen(length) : taille de *chunk* maximale
	- ▶ E.g., au-delà, un problème de dépendance pourrait arriver
- ▶ aligned(v[:k]) : promet que *v* est alignée sur k octets
- ▶ linear(x[:step]) : *x* dépend de *i* (x<sub>i</sub> = x<sub>init + i \* step;)</sub>

# Utilisations des *intrinsics*

#### Déclarations :

*#include <xmmintrin.h> SSE #include <emmintrin.h> SSE2 #include <pmmintrin.h> SSE3 #include <tmmintrin.h> SSSE3 #include <smmintrin.h> SSE4.1 #include <nmmintrin.h> SSE4.2 #include <immintrin.h> AVX & AVX2 #include <zmmintrin.h> AVX512*

# Types de données pour les *intrinsics*

\_\_m256 256 bits (8 float)  $m256d$  256 bits (4 double) \_\_m256i 256 bits (entiers) \_\_m128 128 bits (4 float) \_\_m128d 128 bits (2 double) \_\_m128i 128 bits (entiers)